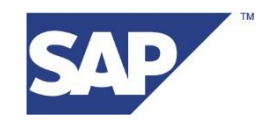

FINISS Support Team [support@finiss.com](mailto:support@finiss.com)

# **FINISS Monitoring Optionen**

04. Oktober 2020

### **1. Overview**

Since 2005 FINISS provide a service to download financial market data automatically into SAP over the internet via a SAP job (TBD4).

Most of these rates are "business critical" and must be uploaded on a daily basis, a failure of these downloads can have serious impacts on the workflow in SAP and wrong financial data including a data gap in Your tables.

The FINISS infrastructure is monitored and supported by the FINISS support team, they also check if the source of the rates (National Banks, Data Provider like Refinitiv, Bloomberg, FastMarkets, Platts etc.) is reachable and deliver rates.

FINISS can **NOT** check if the rates are up-to-date (updated on the same day), we process the rates "**as is**" and deliver the date stamp provided by the source.

There can be different reasons why rates are not updated on a specific day by the source:

- bank holiday in a country
- rates were delayed by the source / late published
- a financial instrument was not traded at this specific day
- a financial instrument exceeded / does not exist anymore
- a RIC/FIGI was changed or deleted
- a currency code has changed
- problems on a data provider system or a website of a National Bank

The downloads are started from the clients SAP system (download the rates from the FINISS server), the client is responsible if these downloads were successful. If a download failed (client infrastructure or internet problems), the download must be started again.

With our new Monitoring System we are able to help the client to detect missing downloads or old (not updated) rates, this will help to avoid data gaps in your system!

## **2. FINISS Basis Monitoring**

The Basic Monitoring check the data oft he main client portfolio if the date stamp ist he actual day. If the stamp is not ok (older date) an email is send to up to 5 client contacts.

We also check if we can see a download from the client login for the actual day in our access logs. If there is no entry it means that no rates were loaded in the client's SAP system. This download is under the responsibility of the client, if there are no downloads there will be gaps in the data history.

The reason for this can be

- Internet problems
- client IT infrastructure (Firewall problems, Proxy problems etc.)

In this case the FINISS Monitoring System will send an E-Mail (from [root@finiss.com\)](mailto:root@finiss.com) up to 5 client contacts:

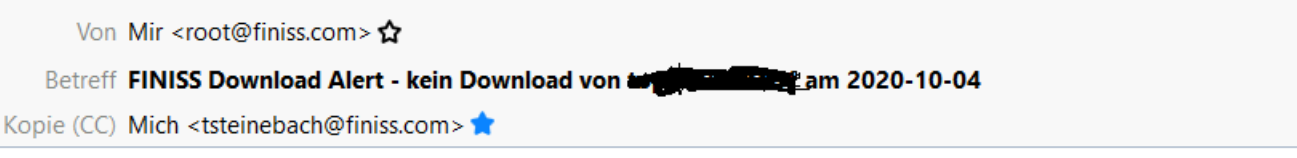

Portfolios für Login **Der Manne Be**wurden am 2020-10-04 NICHT vom FINISS Server geladen

### **3. FINISS Data Monitoring**

The FINISS Data Monitoring is an add on to the Basic Monitoring, it checks the content of the portfolios! There are 2 different checks:

- Check of Fixed Content Packages (e.g. BOI Paket, RUB Paket etc)
- Check of Portfolios with Refinitiv or Bloomberg rates

#### **Check of Fixed Content Packages:**

The Fixed Content Packages Fixings deliver fixing rates from different National or Central Banks. These Banks publish the rates on their own internet sites, FINISS download the rates and format them into a SAP readable format.

The Data Monitoring checks each client portfolio if the rates are up-to-date, if the date stamp is not ok (older date) an email is send to up to 5 client contacts.

There are 3 checks for each portfolio:

1. Check the date on the internet site oft he publisher (National Bank), if the date is not ok we check if there is a public holiday in this country. In this case we send the following email:

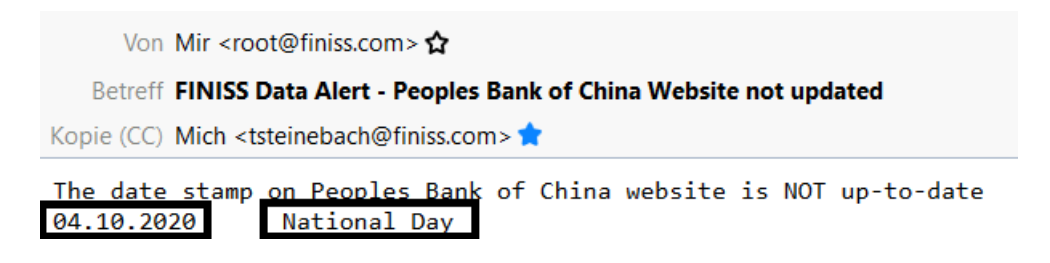

ife the date stamp is not ok (no holiday), the email looks like this:

Von Mir <root@finiss.com>☆ Betreff FINISS Data Alert - Dansk National Bank Website not updated Kopie (CCLMich <tsteinebach@finiss.com>

```
The date stamp on Dansk National Bank website is NOT up-to-date
The date stamp on the website is
 <dailyrates id="2020-10-02">
```
2. Next check ist he date stamp in the client portfolio. If it is not up-to-date (public holiday or technical problems at the source or FINISS) we send an email with a list oft he outdated instruments:

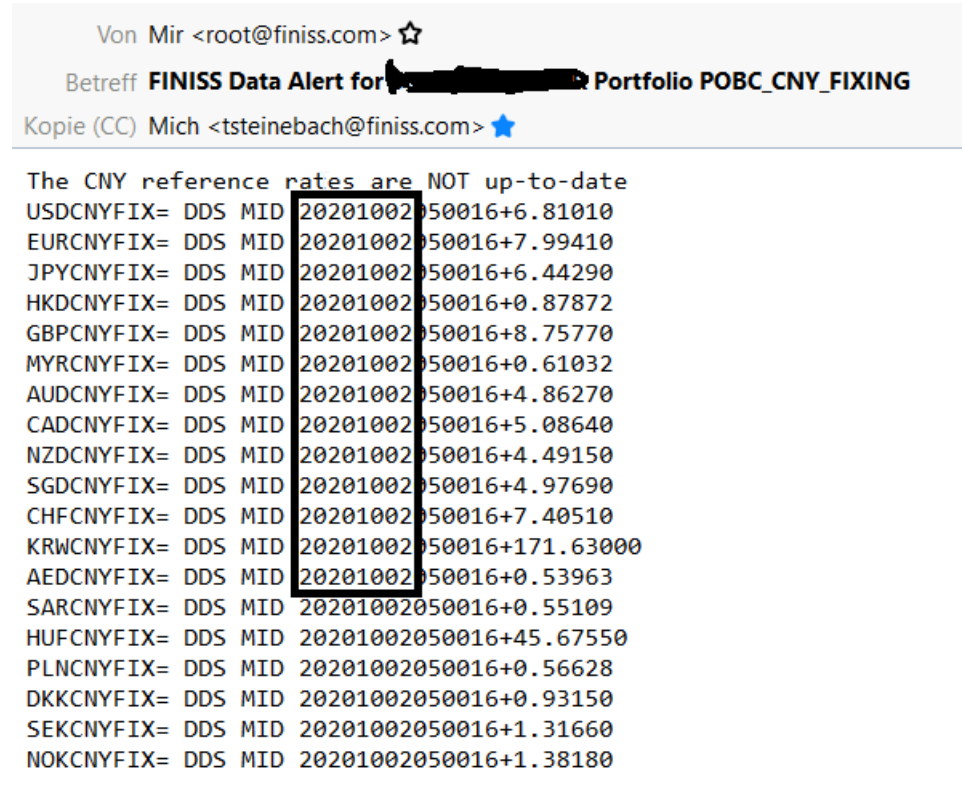

3. The last check controls if the portfolio is empty (due to a changed internet site or a technical problem), if the portfolio is empty we send the following email:

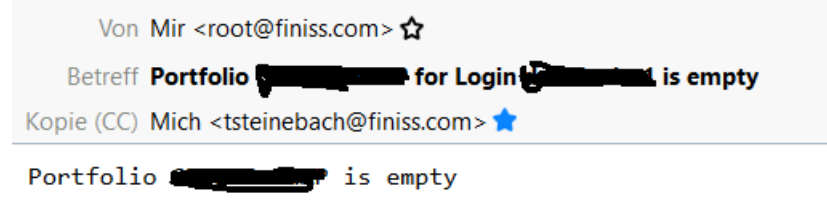

All emails are also send tot he FINISS Support Team, if there is a technical problem they will contact the client!

#### **Check of Portfolios with Refinitiv or Bloomberg rates**

These Checks monitor the date stamps inside a portfolio. For these source the date stamps for all included instruments (RIC's, FIGI's oder TICKER) will be checked if it is equal to the current date (updated today).

There are 3 checks for each portfolio:

1. Check if the date stamp of the input file (e.g. from Refinitiv DataScope Select) is actual, if not the following email is send:

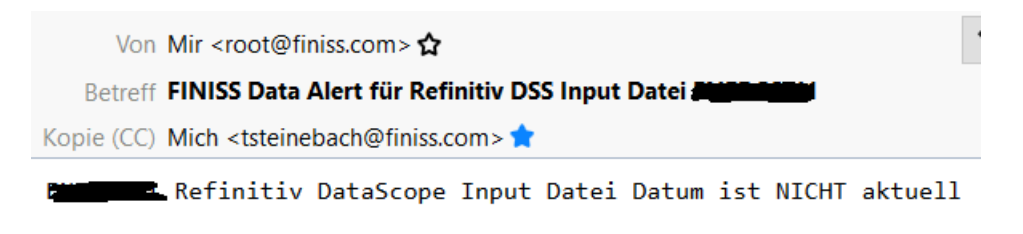

2. Check oft he date stamp for each instrument inside this portfolio. If an onstrument is not up-to-date it will be send by email:

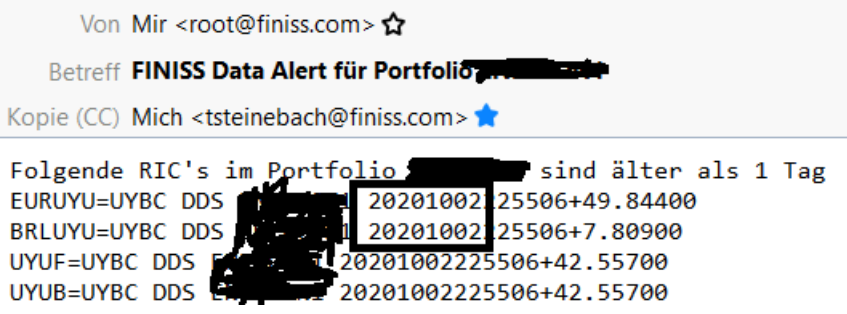

We can change the check to only report instruments which are older than 2 or 3 days (for instruments which are not updated daily. We also can add instruments to a blacklist, these instruments will be ignored in the check!

3. Every Friday we check the content of the Refinitiv DataScope Select input file for outdated or empty instruments (e.g. changed instrument names, changed currency codes etc). These instruments will be send in an email to the client.

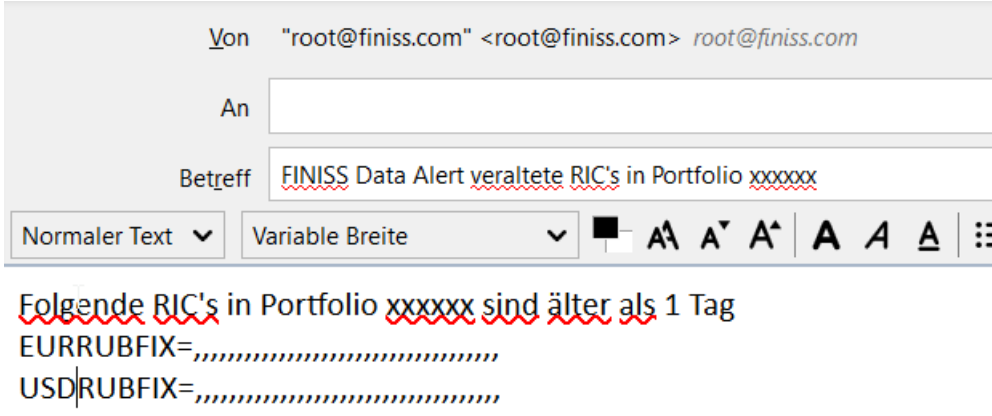

If You have any question, please contact our Support Team under support@finiss.com